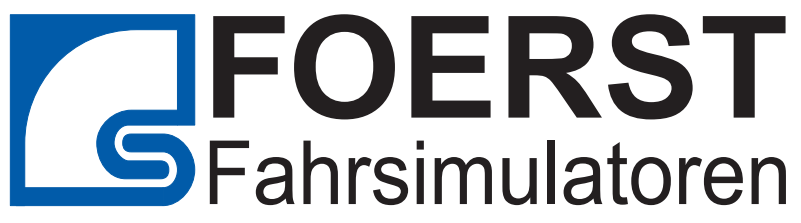

# **Fahrsimulator Trainer**

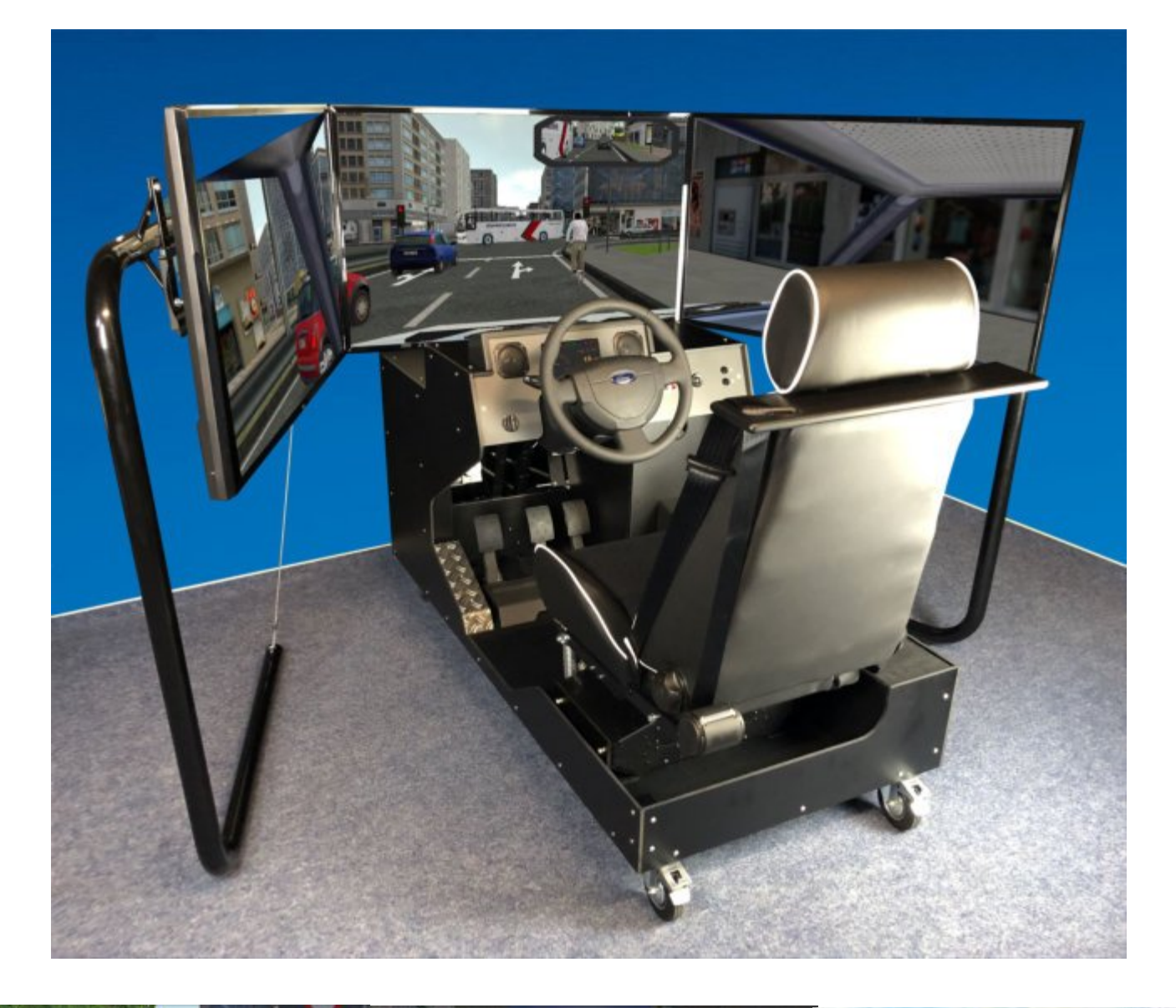

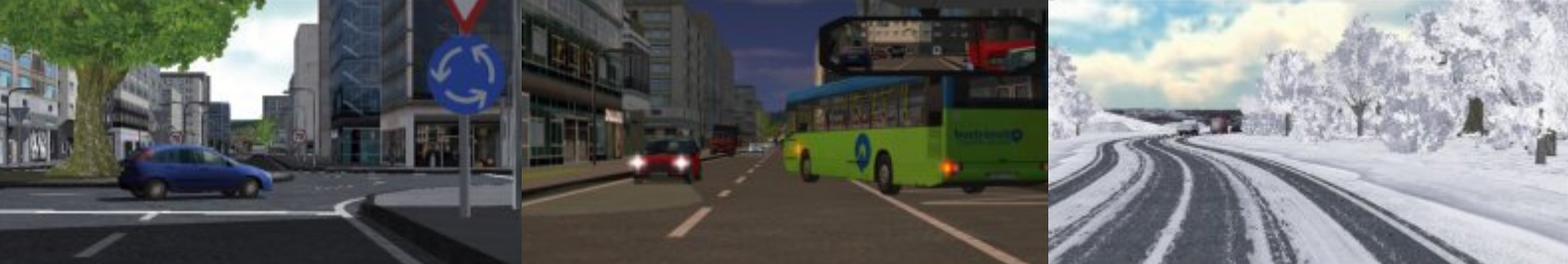

## **Der Fahrsimulator in der Fahrschule**

### **Neue Möglichkeiten für Ihre Ausbildung**

Der Einsatz von Fahrsimulatoren in der Fahrschule hat neue Maßstäbe in der Ausbildung von Fahrschülern gesetzt. Auszubildende, die vor der ersten Fahrstunde am Simulator trainieren, haben weniger Angst vor der realen Fahrt und gehen von Beginn an souveräner mit der Technik im Auto um. Für viele Fahranfänger ist genau dies inzwischen ein entscheidendes Kriterium, wenn es um die Wahl der passenden Fahrschule geht.

Fahrschulen, die ihren Schülern VR-Fahrsimulatoren anbieten, heben sich insbesondere durch die Qualität ihrer Ausbildung vom Wettbewerb ab. Sie begeistern ihre Kunden mit einer hochmodernen Technologie, die viele bereits von populären Computerspielen kennen und schätzen. Der oftmals trockene Lehrinhalt wird auf spielerische und zugleich innovative Art und Weise interessant, lebendig und aufregend ("Serious Gaming"). Längst ist erwiesen, dass die Kombination aus Unterricht und Spaß in der Ausbildung weitaus schneller zum gewünschten Erfolg führt, als dies bei herkömmlichen Methoden der Fall ist.

Seit der Fahrsimulator Einzug in die Ausbildung von Fahrschülern gehalten hat, profitieren Ausbilder und Aus zubildenden gleichermaßen von einer ganzen Reihe von Vorteilen. So ermöglicht der Einsatz von Simulatoren etwa eine energiesparende, umweltschonende, wetterunabhängige, effiziente und stressfreie Fahrerausbildung. Hinzu kommt der Umstand, dass Fahrschüler am Steuer des Simulators gänzlich risikofrei auf Gefahrensituationen im Straßenverkehr vorbereitet werden können. Hier lassen sich etwa Vorfahrtsituationen, das Abstandhalten, die Wahl der richtigen Geschwindigkeit, Lückenakzeptanz und Schulterblick trainieren. Die unterschiedlichsten Situationen lassen sich dabei beliebig oft wiederholen, sodass der Fahrschüler intensiver für die Gefahren im Straßenverkehr sensibilisiert werden kann, als dies bei der realen Fahrt auf der Straße möglich wäre.

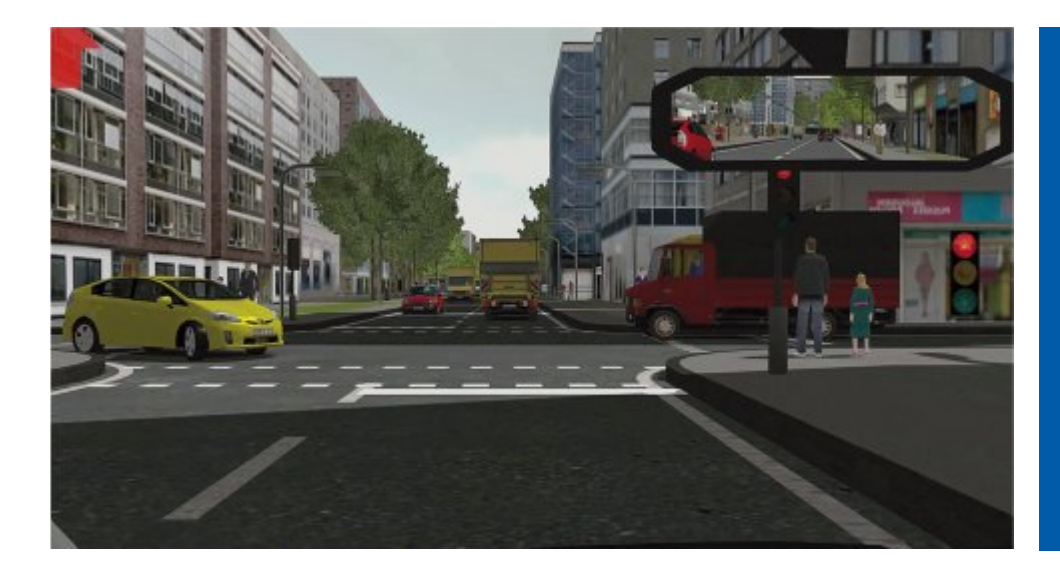

#### Vorteile:

- Wettbewerbsvorteil sichern
- Einnahmen optimieren
- Fahrschule attraktiver gestalten
- Anfangsängste nehmen
- Basiswissen vermitteln
- Weiterführende **Softwaremodule**
- verfügbar Verlagsunabhängig und ohne Vertragsbindung

## **Der Fahrsimulator in der Öffentlichkeitsarbeit**

### **Ein attraktiver Publikums-Magnet**

Deine der Hauptursachen dafür, dass sich vor allem junge Menschen auch nach dem Genuss von Alkohol noch ans Steuer setzen oder das Gefahren im Straßenverkehr falsch einschätzt werden, ist ein mangelndes Problembewusstsein und Selbstüberschätzung.

Landesverkehrswachten, Berufsgenossenschaften,Automobilclubs und Verbände welche sich im Bereich der Verkehrssicherheit engagieren, können die Möglichkeiten eines Fahrsimulators für Ihre Öffentlichkeitsarbeit nutzen.

Mit einem mobilen Fahrsimulator werden die Auswirkungen von Alkohol auf das Fahrvermögen praxisnah veranschaulicht und die Teilnehmer werden für Gefahren im Straßenverkehr sensibilisiert.

Der Simulator macht deutlich, was die Theorie nicht zeigen kann. Das praktische "Erfahren" der Problematik am Simulator ist das, was letztendlich bei den jungen Menschen hängen bleibt. Mit der VR-Technolgie gelingt dies nun so gut wie nie zuvor.

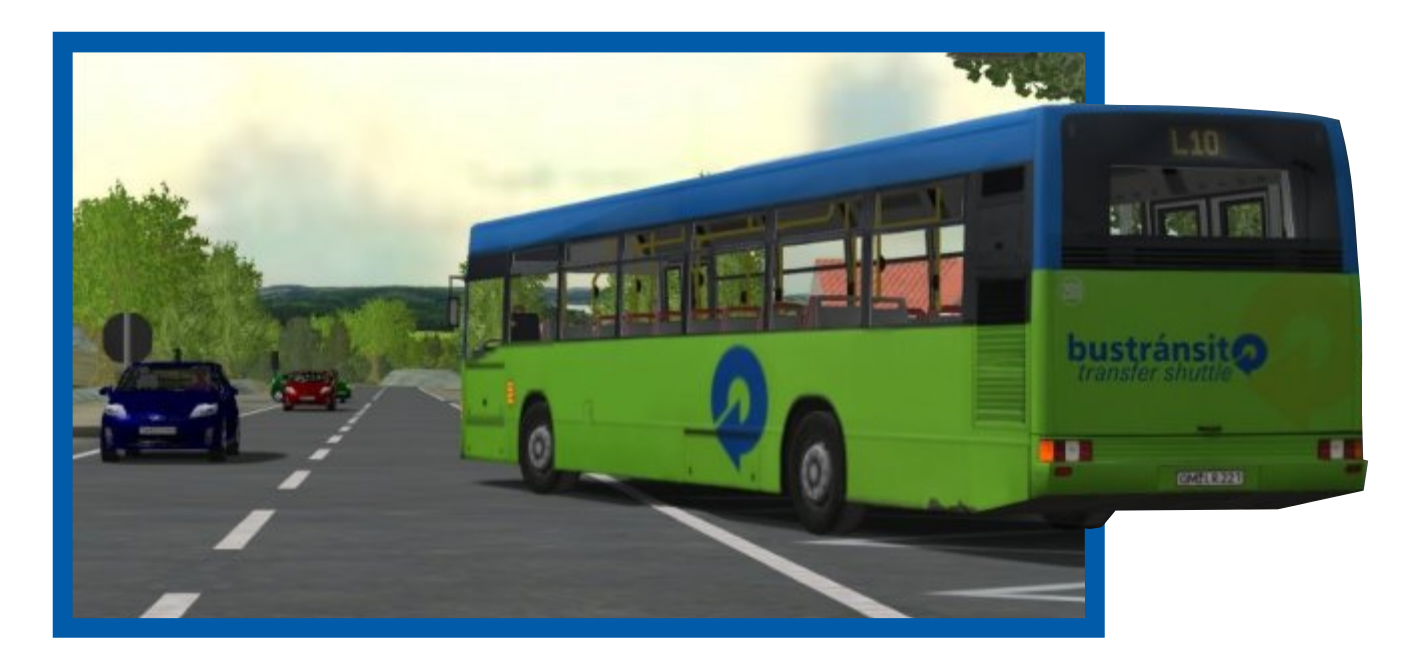

Folgende Vorteile entstehen für Ihre Öffentlichkeitsarbeit:

- Vermitteln Sie anschaulich die Gefahren des Alkohols im Straßenverkehr.
- Sensibilisieren Sie Ihre Teilnehmer für gefährliche Verkehrssituationen.
- Vermitteln sie die Grundzüge einer kraftstoffsparenden und sicheren Fahrweise.
- Der leicht zu transportierende Simulator kann
- dort eingesetzt werden wo Sie Ihn brauchen.
- Sprechen Sie vor allem junge Menschen durch den Einsatz moderner Technologien an.

### **Forschung, Rehabilitation und Fahreignung**

### **Interaktive Fahrsimulatoren im medizinischen und verkehrspsychologischen Bereich.**

Das aktive Training am Fahrsimulator erlaubt Patienten, sowohl die Körperkoordination als auch die Konzentrations- und Reaktionsfähigkeiten zu schulen. Das Trainings-Ziel wird individuell auf die Situation des Betroffenen angepasst. Ebenso dient der Fahrsimulator als Vorbereitung zur Rückgewinnung der Fahrerlaubnis. Die Frage nach der Mobilität am Schluss der Rehabilitation ist für viele Patienten von zentraler Bedeutung und ein immenser Motivationsfaktor. Mit der Fahreignung gewinnt der Patient an Lebensqualität und Unabhängigkeit.

Der Fahrsimulator ermöglicht eine Behandlung, bei der Patienten in einer sicheren Umgebung auf realistische Weise Fahrkenntnisse zu erwerben. Die Therapeuten können die Patienten in Bereichen wie der Kognition, der Wahrnehmung oder körperlichen Leistung untersuchen und behandeln.

Im Rahmen der neurologischen Rehabilitationsbehandlung existieren bislang für die Diagnostik und die Rehabilitation der Fahrtauglichkeit erhebliche methodische Probleme, die sowohl praktische Fahrstunden und -proben als auch neuropsychologische Test- und Therapieverfahren betreffen. Die Lösung eines Teils dieser Probleme kann durch den Einsatz technisch hoch entwickelter Fahrsimulatoren ermöglicht werden.

Fahrsimulatoren der Firma Foerst sind für Forschungspojekte mit entsprechenden Schnittstellen versehen. Hier stehen Log-Dateien, und optional TCP/IP LAN-Verbindungen und eine Entwicklungsumgebung für Szenarioskripte zur Verfügung.

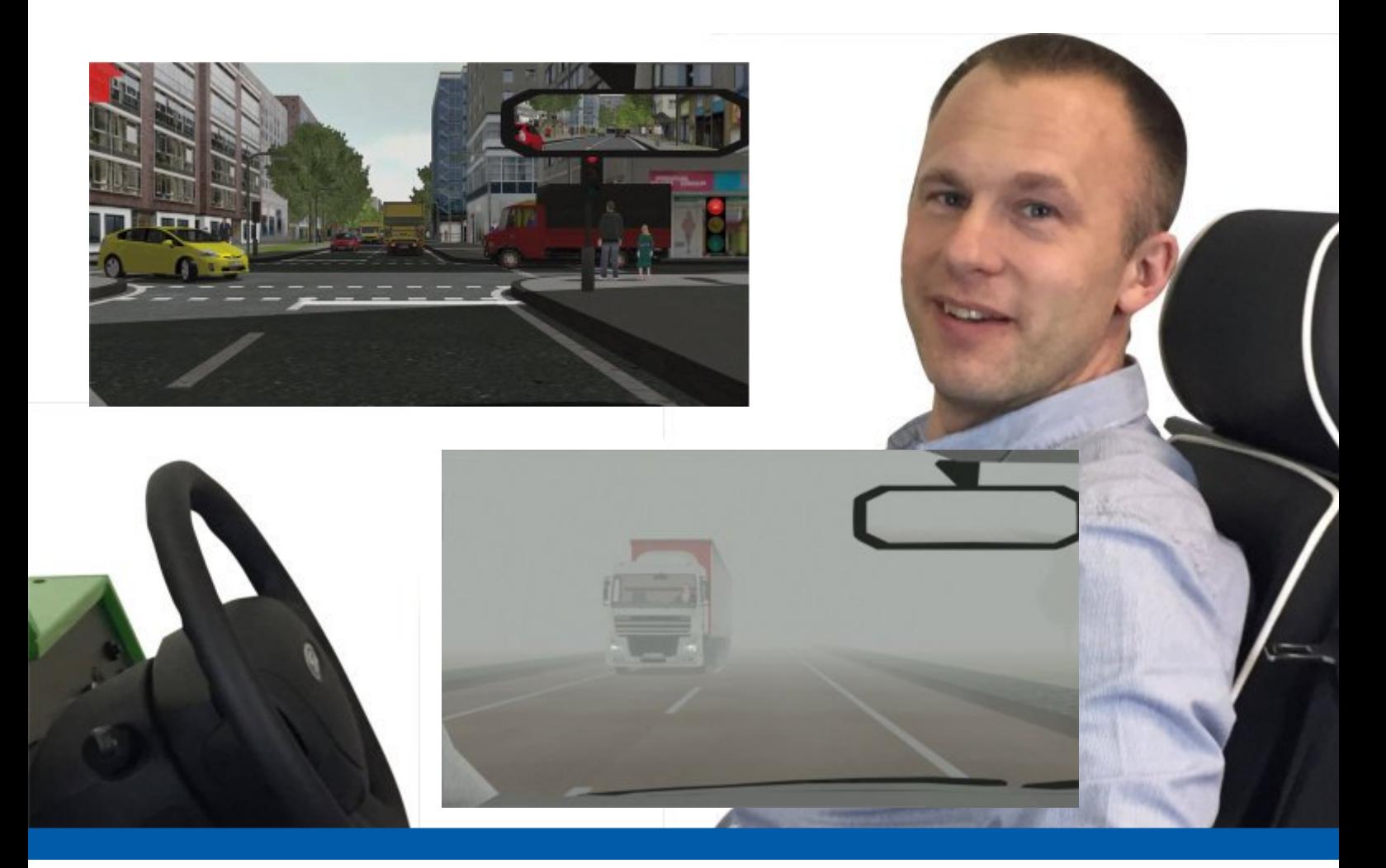

## **Fahrsimulator "Trainer"**

### **Sich fühlen wie im Auto**

Ausgestattet mit original Autobauteilen besticht die Kabine desTrainer durch ein modernes, funktionales Design. Auch in diesem Simulator werden Spiel, Spaß und Unterhaltung mit modernster Technik kombiniert, um in der Summe die besten Ergebnisse erzielen.

![](_page_4_Picture_3.jpeg)

- **• Original Lenkrad**
- **• Blinkerhbel**
- **• Scheibenwischerhebel**
- **• Gangschaltung**
- **• Handbremstaster**
- **• Startknopf**
- **• Navigationskreuz**
- **• Instrumentenanzeige**
- **• Integriertes Audiosystem**
- **• Hochwertiger Sitz**
- **• Pedalerie**
- **• Sicherheitsgurt**
- **• Gerät auf Rollen**
- **• Sichtsystem mit drei 43" Monitoren**

## **Simulations-Software**

### **Grafik, Fahrzeugsimulation, Fremdverkehr, Szenarien und vieles mehr...**

Die Software basiert auf einer optisch ansprechenden grafischen Datenbasis. Die virtuelle Welt umfasst ländliche Gegenden, Straßen in den Bergen und in der Stadt, Autobahnen und Schnellstraßen. Die Fahrstrecken beinhalten Kreuzungen, Ampeln, Verkehrsschilder, Steigungen und Gefälle, Waldstrecken, Autobahnauf- und abfahrten. Das System zeigt Häuser, Städte, Wälder, viele Extras, Verkehrsschilder, animierte Fußgänger und Tiere. Es gibt Pkws, Lkws, Motorräder, Radfahrer und andere Fahrzeuge zu sehen.

Die Fahrten werden aufgezeichnet und können ausgewertet werden. Hierzu stehen Replays, Auswertungsdiagramme, Log-dateien und ein Fehleranalysesystem zur Verfügung.

Der Fremdverkehr ist mit einer künstlichen Intelligenz ausgerüstet. Je nach Szenario verhalten sich die Pkws, Lkws, Fußgänger, Radfahrer, Fußgänger oder andere Verkehrsteilnehmer regelkonform oder bringen den Fahrer durch gesteuertes Fehlverhalten in kritische Verkehrssituationen.

Der Nutzer kann aus einer Vielzahl von Szenarien auswählen. Sollten Sie für Ihre Untersuchungen eine kundenspezifische Sonderanfertigung benötigen, so können wir diese für Sie realisieren. Sprechen Sie uns an!

#### **Leistungsmerkmale:**

**Umgebungen:** Stadt, Landstraße , Autobahn und Gebirge.

**Wetterbedingungen:** Sonnig, Regen, Nebel, Schnee und **Dunkelheit** 

**Fremdverkehr:** Einstellbare Verkehrsdichte oder vorgegebene Verkehrsszenarien.

#### **Programmmodule:**

Freies Fahren Gefahrensituationen **Reaktionstests** 

**Analysewerkzeuge:** Fahrfehlererkennung, Replay, Diagramme, Log-Datei

![](_page_5_Picture_13.jpeg)

![](_page_5_Picture_14.jpeg)

## **Softwaremodul "Verkehrssicherheit"**

### **Gefahrensituationen und Alkoholsimulationen**

![](_page_6_Picture_2.jpeg)

![](_page_6_Picture_3.jpeg)

Dieses Softwaremodul wartet mit einer Vielzahl von kritischen Verkehrssituationen auf. Der Fahrer lernt die Straße zu "lesen" und somit potentielle Gefahrenquellen frühzeitig zu erkennen und zu entschärfen.

Es werden verschiedene Witterungsverhältnisse sowie Umgebungen unterstützt. Die Szenarien haben, je nach Fachweise, eine ungefähre Dauer von 3-5min).

Die Software macht es im Weiteren möglich, Autofahrern die Auswirkungen und Gefahren einer Fahrt unter Alkoholeinfluss ganz praktisch zu verdeutlichen. Dazu legt der Fahrer beispielsweise zunächst eine kurze Strecke unter den gewohnten Bedingungen zurück, bevor ein grafischer Alkoholeffekt und eine Reaktionszeitverzögerung ein geschaltet werden. Dadurch wird das Lenkverhalten künstlich verzögert, so dass der Autofahrer unwillkürlich Schlangenlinien fährt und Schwierigkeiten hat, Hindernissen auszuweichen. Die unter Alkoholeinfluss drastisch verlängerte Reaktionszeit führt dazu, dass eine rechtzeitige Gefahrenbremsung kaum noch möglich ist. Der grafische Alkoholeffekt simuliert Bewegungsunschärfe und den für alkoholisierte Menschen typischen "Tunnelblick".

#### **Beispiele von integrierten Gefahrensituationen:**

- Ausscherender Bus an einer Bushaltestelle
- Kind springt auf die Fahrbahn
- Parkender Wagen öffnet eine Tür
- Ein Reh springt auf die Fahrbahn
- Fahren auf vereister Fahrbahn
- Gefahren im Nebel
- Hindernisse in unübersichtlichen Kurven
- Strassenschäden
- Fahren bei Regen
- Ein Ball rollt auf die Strasse
- Auffahren auf ein Stauende
- Vorrausfahrendes Fahrzeug leitet Gefahrenbremsung ein

![](_page_6_Picture_20.jpeg)

## **Softwaremodul "Fahrschule"**

### **Grundlagen und Fahrfreude vermitteln**

Das Software-Modul "Fahrschule" macht die Schüler mit dem Basiswissen des Autofahrens vertraut. Am Steuer des Simulators geht das korrekte Bedienen von Blinker, Pedalen, Lenkrad und Gangschaltung schließlich ganz ohne Stress in Fleisch und Blut über. Die risikofreien Lektionen im Fahrsimulator bereiten den Auszubildenden optimal auf die Herausforderungen im Straßenverkehr vor und nehmen ihm die Angst vor der ersten Praxisstunde.

Ob auf der Landstraße oder in der Stadt: Die Fahrstunden im Drive-Zone garantieren Lerneffekte in angenehm entspannter Atmosphäre. Am Steuer des Simulators können alltägliche Situationen wie das Beachten der Vorfahrtsregeln, das Anfahren am Berg oder das vorausschauende Fahren im Allgemeinen trainiert und verinnerlicht werden. Desweiteren leistet der Simulator das, was in der Realität kaum trainiert werden kann: Er konfrontiert den Schüler gezielt mit kritischen Verkehrssituationen und sensibilisiert ihn bestmöglich für etwaige Gefahren im Straßenverkehr.

Die einzelnen Sequenzen des Softwaremoduls "Fahrschule" umfassen Inhalte aus den Bereichen Grundstufe, Aufbaustufe und Leistungsstufe. Die Lektionen werden von einem virtuellen Fahrlehrer moderiert, der die Schüler automatisch durch die verschiedenen Szenarien führt. Jedes Szenario umfasst eine Dauer von drei bis fünf Minuten.

![](_page_7_Picture_5.jpeg)

![](_page_7_Picture_6.jpeg)

Dank des integrierten Head Tracking-Systems, das die jeweilige Kopfposition des Fahrers erfasst, kann die Blickrichtung des Auszubildenden nachverfolgt werden, sodass auch die Blickschulung gewährleistet wird.

![](_page_7_Picture_8.jpeg)

![](_page_7_Picture_9.jpeg)

## **Freies Fahren**

### **Die simulerte Realität**

![](_page_8_Picture_2.jpeg)

In dem Programmmodul "Freies Fahren" kann der Fahrer sich mit den Anforderungen einer ganz gewöhnlichen Autofahrt vertraut. Hier werden keine speziellen Ausbildungsinhalte vermittelt, sondern der Fahrer wird angehalten das Gelernte streßfrei umsetzen.

Besonders realitätsnah wird die simulierte freie Ausfahrt dadurch, dass Wetterbedingungen und Lichtverhältnisse bestimmt werden können. Es kann auch bei Regen, Nebel, Nacht und Dämmerung traininert werden.

Es werden verschiedene Umgebungsbereiche wie Stadt, Landstraße, Girbirge und Autobahn angeboten.

![](_page_8_Picture_6.jpeg)

![](_page_8_Picture_7.jpeg)

![](_page_8_Picture_8.jpeg)

![](_page_8_Picture_9.jpeg)

## **Verfahren zur Eignungsfestellung**

### **Rehabilitation Fahrereignung**

Der Simulator dient dem Untersuchenden als Entscheidungshilfe für die Eignungsfeststellung. Auch soll der Simulator den Fahrer beim Selbsteinschätzungsprozess unterstützen. Die Resultate des Simulators sind derzeit jedoch nicht als verbindlich für eine Eignungsfestellung einzustufen und bedürfen stets der Interpretation eines Verantwortlichen.

Der Begriff "Fahrtauglichkeit" kann aus verschiedenen Blickwinkeln beleuchtet werden. Im Folgenden sind verschiedene Ansätze mit jeweils drei Beispielen aufgelistet, welche durch unsere Simulatoren unterstützt werden:

#### **Reaktionstests**

- Reaktionszeitmessung auf ein klar definiertes Stoppsignal mit Bremsbereitschaft
- Reaktionszeitmessung Kind läuft die Straße
- Reaktionszeitmessung Reh springt auf die Straße

#### **Fahrverhalten in Standardsituationen**

- Lückenakzeptanz
- Kreuzung mit 'Stop'-Schild
- Abstand zum Vordermann

#### **Entscheidungsfindung und Reaktionen auf Gefahrensituationen**.

- Parkender Wagen öffnet die Tür
- Bus verlässt Haltestelle
- **Reifenplatzer**

#### **Vorauschauende Fahrweise**

- Geschwindigkeitswahl beim Passieren von parkenden Autos
- Geschwindigkeitswahl aufgrund der Beschilderung
- Passieren von Bussen bei Haltestellen

#### **Spiegelnutzung und Blickrichtungen**

- Einsehen von vorfahrtsberechtigten Seitenstraßen
- Fahrbahnwechsel
- Auffahren auf die Autobahn

#### **Persönliche Risikobereitschaft**

- Überholvorgänge
- Geschwindigkeitswahl auf der Landstraße
- Geschwindigkeitswahl auf der Autobahn

#### **Motorische Fähigkeiten**

Erkennung ob der Patient in der Lage ist die Bedienelemente des Wagens insbsondere das Lenkrad und die Pedale korrekt zu bedienen. Falls notwendig lassen sich auch Bedienhilfen für Menschen mit Behinderung nachträglich in den Simulator einbauen.

#### **Langzeituntersuchungen**

Messungen von Reaktionszeiten und Spurabweichungen lassen sich über einen längeren Zeitraum durchführen.

#### **Dual-Task Experimente**

Es werden Messungen von Reaktionszeiten und Spurabweichungen durchgeführt während der Fahrer mit ablenkenden Aufgaben wie z.B. der Nutzung eines Mobiltelefons beschäftigt ist. 

![](_page_9_Picture_223.jpeg)

## **Datenanalyse**

### **Ausgabe der Fahrdaten zwecks externer Auswertung**

Es wird am Ende jeder Fahrt eine Datei erzeugt, die die wichtigsten Fahrdaten aufzeichnet. Diese Daten werden mit einer zeitlichen Auflösung bis maximal der Bildwiederholrate in eine Tabelle eingetragen. Diese Tabelle wird in Form einer CSV-Datei abgelegt (Comma-Separated-Value). Die Werte können auch durch während der Simulation mittels einer TCP/IP Schnittstelle abgefragt werden.

Im Einzelnen werden folgende Daten festgehalten:

#### CSV-Datensatz:

![](_page_10_Picture_203.jpeg)

#### Fehlerlogfiles:

Es kann sinnvoll sein, außer auf die Datenlogfiles auch auf die Fehlerlogfiles zurückzugreifen, die nach Fahrtende erstellt werden. Diese enthalten im Dateinamen den Fahrernamen (falls angegeben, sonst "ErrLog") und wie die Datenlogfiles Datum und Uhrzeit. Sie enthalten außer dem Fahrernamen und dem gefahrenen Szenario keine Informationen, die nicht auch im Datenlogfile enthalten wären. Sie sind jedoch für eine Übersicht gut geeignet, weil sie nur die gemachten Fahrfehler (und einige andere Ereignisse) mit je einer Klartextbeschreibung enthalten.

## **Optionen**

### **Headtracking System**

Mit Hilfe einer Spezialkamera wird die Kopfposition des Fahrers erfasst. Somit lassen sich Rückschlüsse auf sein Blickverhalten ziehen. Es können Meldungen wie "Schulterblick nicht durchgeführt", "Spiegel nicht überprüft" oder "Vorfahrtsberechtige Straße nicht eingesehen" ausgeben werden.

### **Chipkarten**

Sollten die mitgelieferten Chipkarten aus der Basisversion für Ihren Fahrschulbetrieb nicht ausreichen sein, so können sie die Karten inklusive Aufdruck Ihres Logos bei uns erwerben.

### **Steuerpult**

Für die externe Steuerung des Simulators sowie für Datenhaltung und Szenariovorbereitung bieten wir ein Steuerpult an. Nähere Informationen finden Sie in einer seperaten Dokumentation

### **Smart-Phone zum Erzeugen von Ablenkungen**

Optional kann der Gerät auch mit einem Smartphone gekoppelt werden. Die Gefahren durch Ablenkungen bei Handy-Nutzung während des Autofahrens können so anschaulich dargestellt werden. Zum Lieferumfang gehört das Smartphone mit der vorinstallierten Software und eine Halterung.

### **Bewegungssystem**

Für die Simulation von Beschleunigungskräften wird ein Bewegungssystem unter den Fahrersitz montiert. Das System ist in der Lage Roll- und Nickbewegungen auszuführen und erzeugt damit ein realistischeres Fahrgefühl.

![](_page_11_Picture_12.jpeg)

![](_page_11_Picture_13.jpeg)

![](_page_11_Picture_14.jpeg)

**RFahrsimulator** 

**DISLI'S** 

**Ausbilderkarte** 

![](_page_11_Picture_15.jpeg)

## **Hinweise und Technische Spezifikation**

### **Was Sie noch wissen sollten**

#### **Kinetose Warnung:**

Die Nutzung des Gerätes kann zu Schwindel- oder Übelkeitseffekten führen. Sollte diese auftreten, so ist die Fahrt abzubrechen.

#### **Zusätzliche Softwaremodule**

Die Foerst GmbH bietet noch das weitere Softwaremodule Einsatzfahrtentraining an. Wenn Sie diesbezüglich näherer Informationen wünschen, sprechen Sie uns an.

#### **Kundenspezifische Hardware Konfigurationen**

Auf Wunsch sind auch Konfigurationen mit verschiedenen Sichtsystemen möglich. (verschiedene Monitorgrössen, System mit nur einem Monitor etc.). Auf Wunsch lässt sich auch ein Sicherheitsgurt hinzufügen.

#### **Transportsysteme**

Simulatoren in der Verkehrsöffentlichkeitsarbeit werden überlicherweise mobil eingesetzt. Hierzu können die Geräte in Fahrzeuge oder Anhänger eingebaut werden. Wenn Simulatoren in Gebäude transportiert werden sollen, sind Cases oder Rolluntersätze zum transport sinnvoll. Gerne beraten wir Sie bei den Fragen rund um den Transport.

#### **Weiterführende Informationen:**

Besuchen sie unsere Webseite unter www.fahrsimulatoren.eu. In dem verknüpften YouTube Kanal finden Sie diverse Filme zu unseren Produkten.

#### Technische Daten

Gewicht Fahrstand 160 Kg<br>Netzanschluß 160 Kg 230 V. 4.5 A Netzanschluß Lenkrad´ Original Ford

Maße ( L x B x H) 1610 mm x 780 mm x 1600 mm Sichtsystem Drei 43" LCD Monitore PC-Technik Leistungsstarker Windows PC Audio System **Integrieres** Sterosystem Kombiinstrument. Dargestellt auf einem 7" LCD Monitor. Funktionshebel Blinker/Fernlicht, Scheibenwischer und Lichtschalter Pedalerie Gas- und Bremspedal. Original Bauteile Taster Enter, 2 Multifunktionstaster, externe Steuereinheit Mobilität Fahrstand auf 4 Rollen, 2 davon drehbar Gangschaltung Handgangschgaltung, 6 Gänge + R + (E) Analyse Werkzeuge **Replay, Diagramme, Fehlererkennungssystem** Wetterbedingungen Schönwetter, Regen, Nebel, Schnee und Dunkelheit. Spiegel Zentraler Rückspiegel und zwei Außenspiegel. Replay Normallauf, Stopp, schneller Vor und Rücklauf Softwaremodul Verkehrsicherheit, Freies Fahren, Fahrschule Optionale Module Eco-Driving, Motorsport. Einsatzfahrten Fahrersitz Fahrersitz Europe Europe Hochwertiger Sitz mit Sicherheitsgut

![](_page_13_Picture_0.jpeg)

Foerst GmbH Industriegelände 5 51674 Wiehl www.Fahrsimulatoren.eu

Bei Interesse an unseren Produkten wenden Sie sich bitte an uns unter info@Fahrsimulatoren.eu oder rufen Sie uns unter +49 2262 72970 0 an, wir beraten Sie gerne!